# Programming with cryptography

Chapter 11: Building Secure Software Lars-Helge Netland larshn@ii.uib.no 10.10.2005 INF329: Utvikling av sikre applikasjoner

## Overview

- Intro: The importance of cryptography
- The fundamental theorem of cryptography
- Available cryptographic libraries
- Java code examples
- One-time pads
- Summary

## Intro

- Cryptography
	- 'kryptos'(=hidden)
	- 'graphein' (=to write)
- Layman description: the science of encrypting and decrypting text

## The Code Book

#### Simon Singh

- Highly accessible introduction to cryptography
- Retails at \$10
	- (free at public libraries)
- Includes crypto challenges

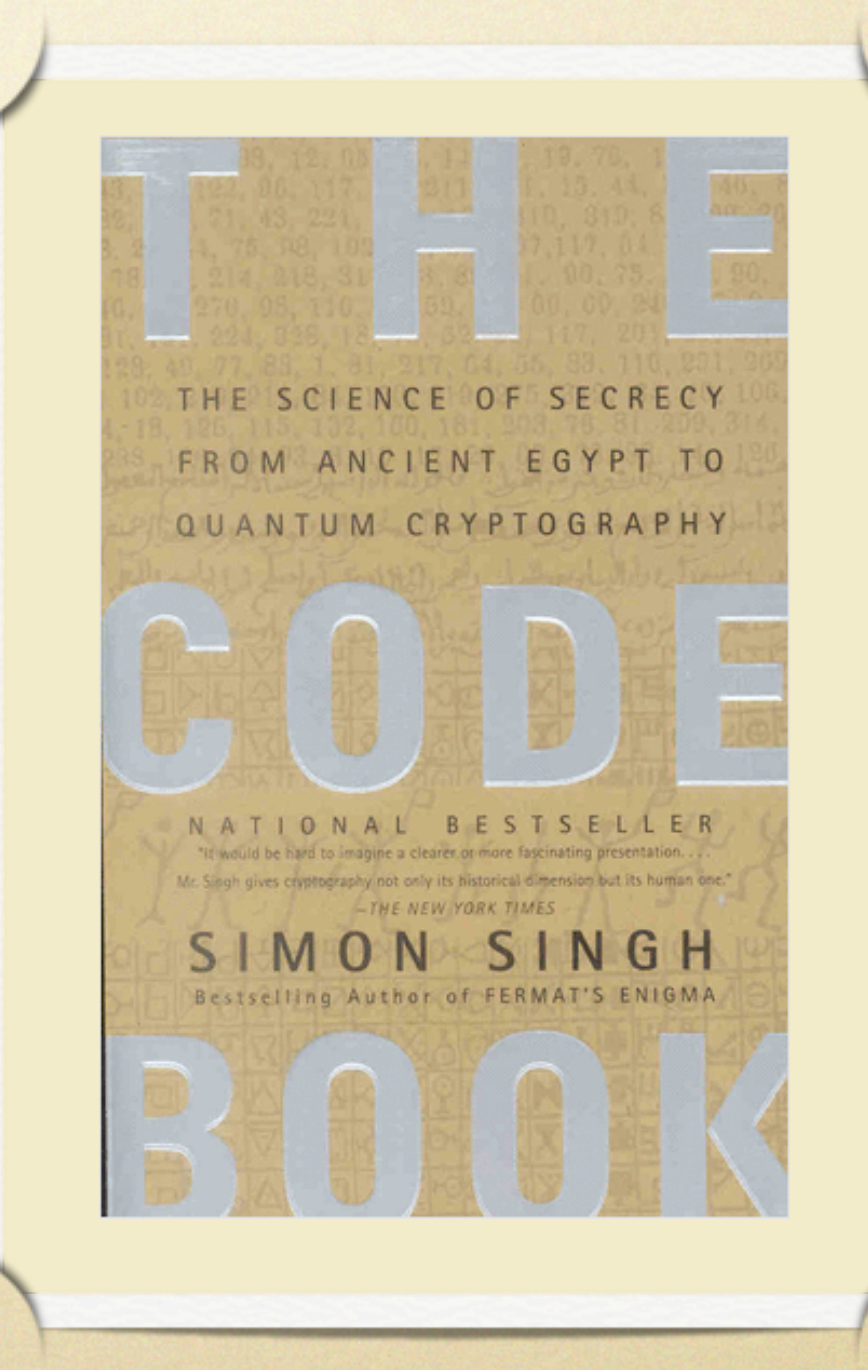

### Crypto: Why is it important?(I)

- Basic services:
	- confidentiality
		- encrypted text only viewable by the intended recipient
	- integrity
		- assurance to the involved parties that the text was not tampered with in transit
	- authentication
		- proof of a binding of an identity to an identification tag (often involves trusted third parties)

#### Crypto: Why is it important?(II)

- Basic services (continued)
	- authorization
		- restricting access to resources (often involves authentication)
	- digital signatures
		- electronic equivalent of hand-written signatures
		- non-repudiation

The fundamental theorem of cryptography

- Do NOT develop your own cryptographic primitives or protocols
	- The history of cryptography repeatedly shows how "secure" systems have been broken due to unknown vulnerabilities in the design
	- If you really have to: PUBLISH the algorithm

### Examples on how ciphers have been broken

- Early substitution ciphers broken by exploiting the relative frequency of letters
- WW2: The enigma machine
- SHA-1: Wang

#### Overview of cryptographic libraries

- Cryptlib
- OpenSSL
- Crypto++
- **BSAFE**
- Cryptix
- Bouncy Castle

# Cryptlib

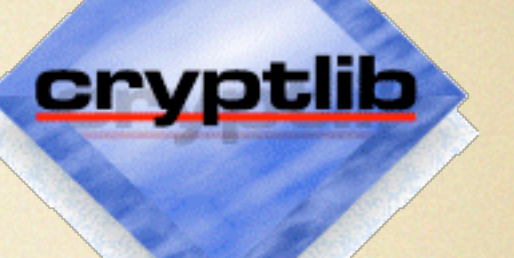

- http://www.cs.auckland.ac.nz/~pgut001/ cryptlib/
- Very easy to use
- Free for non-commercial use
- Extensively documented, robust, well-written and highly efficient

## OpenSSL

- http://www.openssl.org
- Free software license
- Serious lack of documentation
- Not for the faint of heart: hard to use

# Crypto++

- http://www.eskimo.com/~weidai/ cryptlib.html
- Includes all the significant cryptographic algorithms
- Almost completely undocumented
- Use requires a good understanding of C++
- Free for any use

## BSAFE

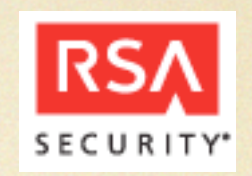

• http://www.rsasecurity.com

- Most widely deployed commercial library available
- Pricing information not available
- Extremely efficient and of high quality

# Cryptix

- http://www.cryptix.org
- Cryptographic package for Java
- Notoriously difficult to use
- Inadequate documentation and highly complex to use
- Free sofware

# Bouncy Castle

- http://www.bouncycastle.org
- nice crypto extensions to Java
- very poorly documented
- lightweight API for J2ME; cell phones
- free!
- efficiency??

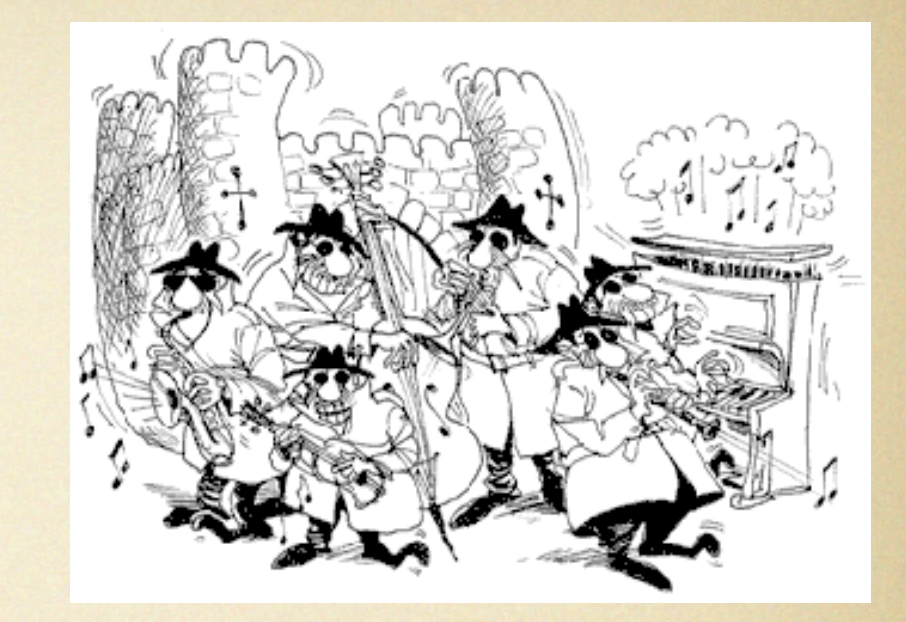

## Cryptography in Java (I)

- Cryptographic services are realized through engine classes
	- an engine class is an abstraction of a particular cryptographic concept
	- e.g., the signature engine encapsulates functionality to manage digital signatures
	- each engine has a corresponding Java class with the same name

## Cryptography in Java (II)

- Engines are instantiated through its static getInstance(String algorithm) method
- Engines can be associated with numerous algorithms
	- e.g. signature algorithms: SHA1withRSA, ECDSA, MD5withRSA

## Cryptography in Java (III)

- The Java Cryptography Architecture (JCA) was designed around 2 principles
	- algorithm independence
	- implementation independence
- Creating a message digest:
	- MessageDigest md = MessageDigest.getInstance("SHA-1")
	- security.provider.<n>=<classname>
	- Mapping contained in the lib/security/java.security file  $\bullet$

# Cryptographic Engines

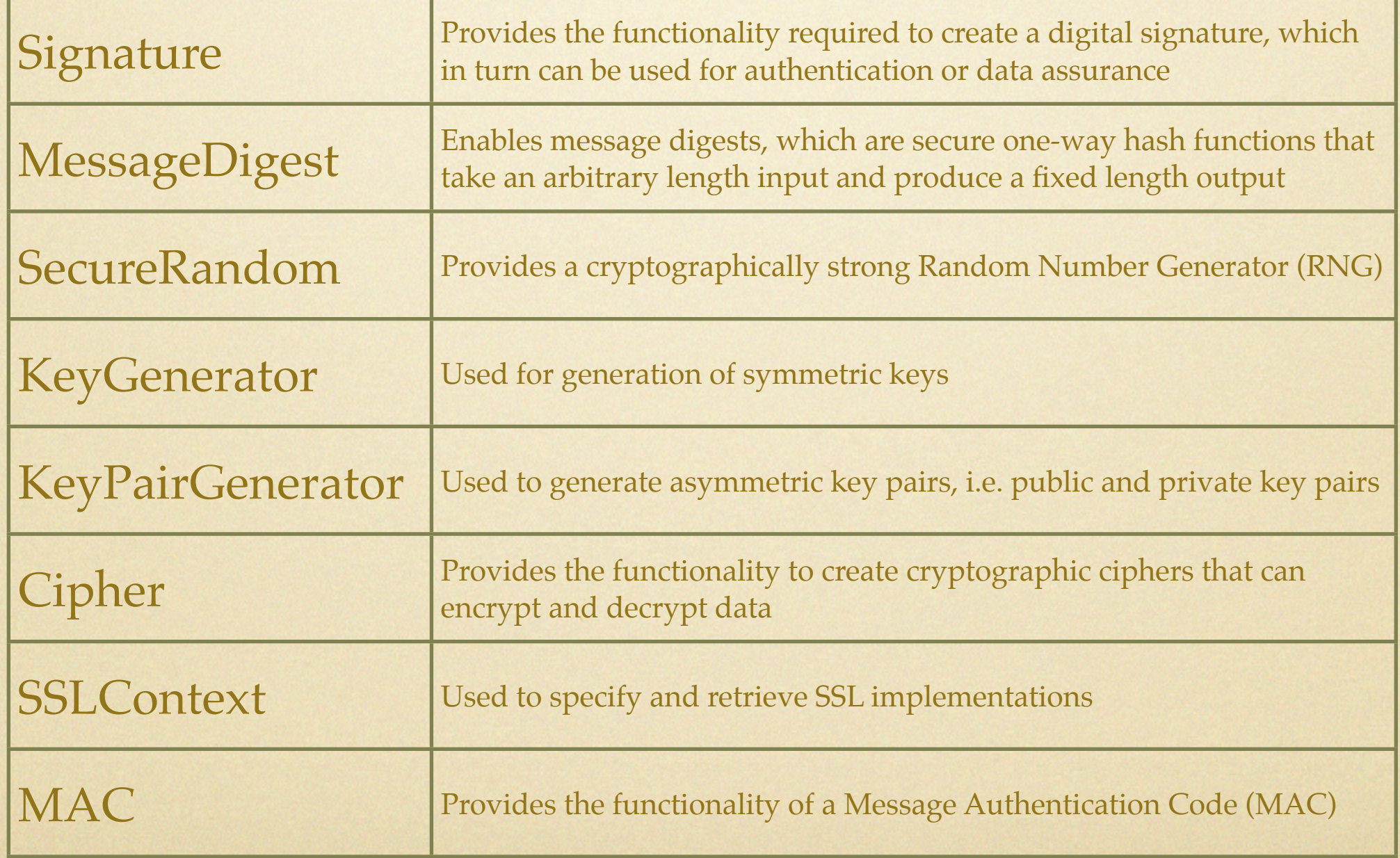

### Encryption and decryption (I)

- Symmetric key generation
	- private SecretKey generateKey () {

```
KeyGenerator kg = KeyGenerator.getInstance 
           ("DESede");
```

```
return kg.generateKey(); }
```
#### Encryption

private byte[] encrypt(byte[] msg) {

cipher.init(Cipher.ENCRYPT\_MODE, secretKey);

```
return cipher.doFinal(msg); }
```
#### Encryption and decryption (II)

#### • Decryption

}

private byte[] decrypt(byte[] msg) {

cipher.init(Cipher.DECRYPT\_MODE,secretKey);

return cipher.doFinal(msg);

### Public Key Cryptography (I)

#### • Key generation

private KeyPair generateKeyPair () {

KeyPairGenerator kpg = KeyPairGenerator.getInstance("RSA");

return kpg.generateKeyPair(); }

#### • Signature

private byte[] sign(byte[] msg) {

Signature signature = Signature.getInstance("SHA1withRSA");

```
signature.initSign(privKey);
```
signature.update(msg);

```
return signature.sign();}
```
### Public Key Cryptography (II)

- Signature verification
- private boolean verify (byte[] msg, byte[]

signature) {

Signature sign = Signature.getInstance

("SHA1withRSA");

sign.initVerify(pubKey);

sign.update(msg);

return sign.verify(signature); }

#### Public Key Infrastructure (PKI)

#### Certificates

• identity, public key, issuer, validity window, issuer's digital signature

- Certification Authority (CA)
- Registration Authority (RA)
- Repository
- Archive

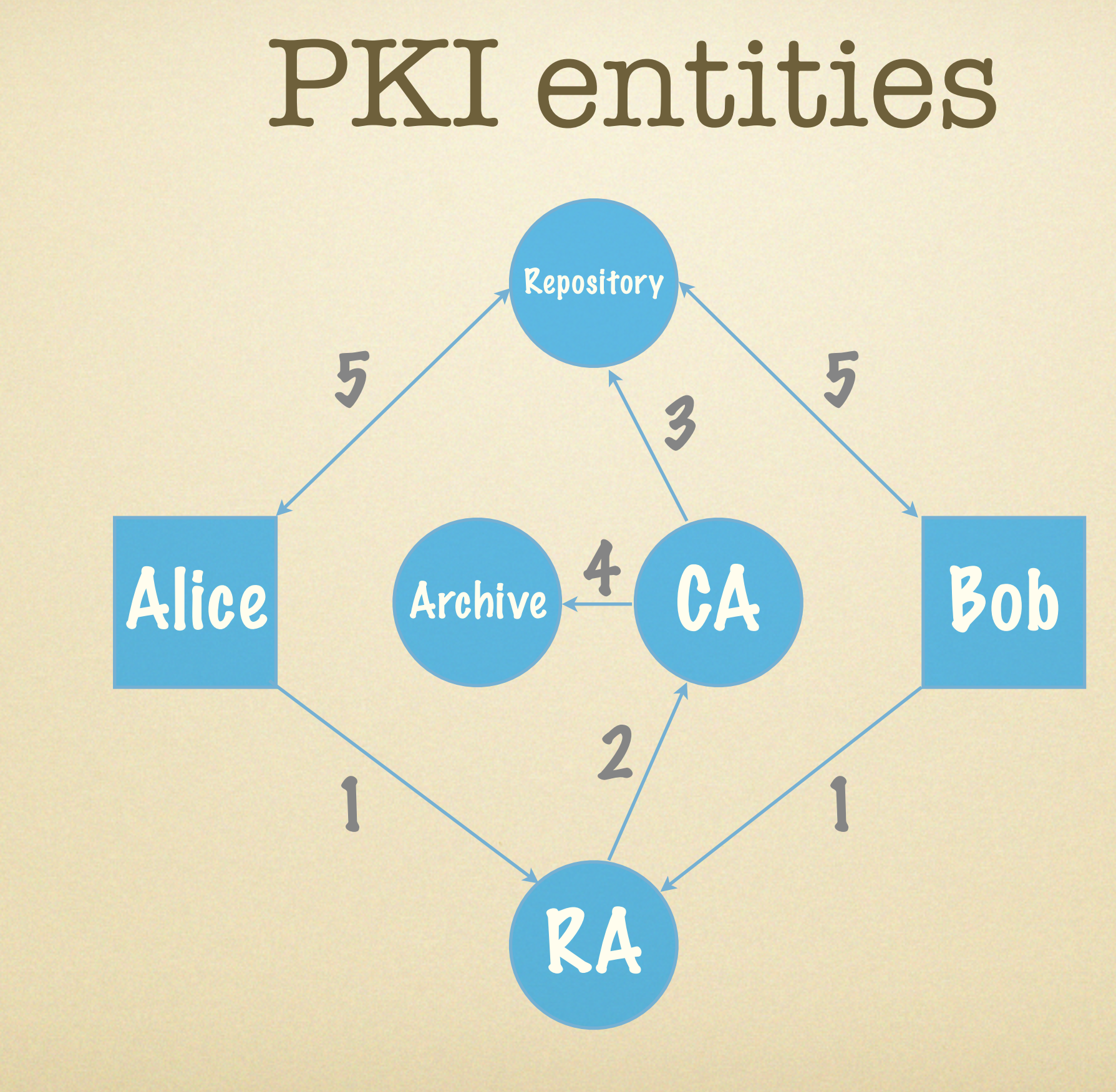

### SSL

- Motivation: bring ecommerce to the Internet
- Originated by Netscape in 1994

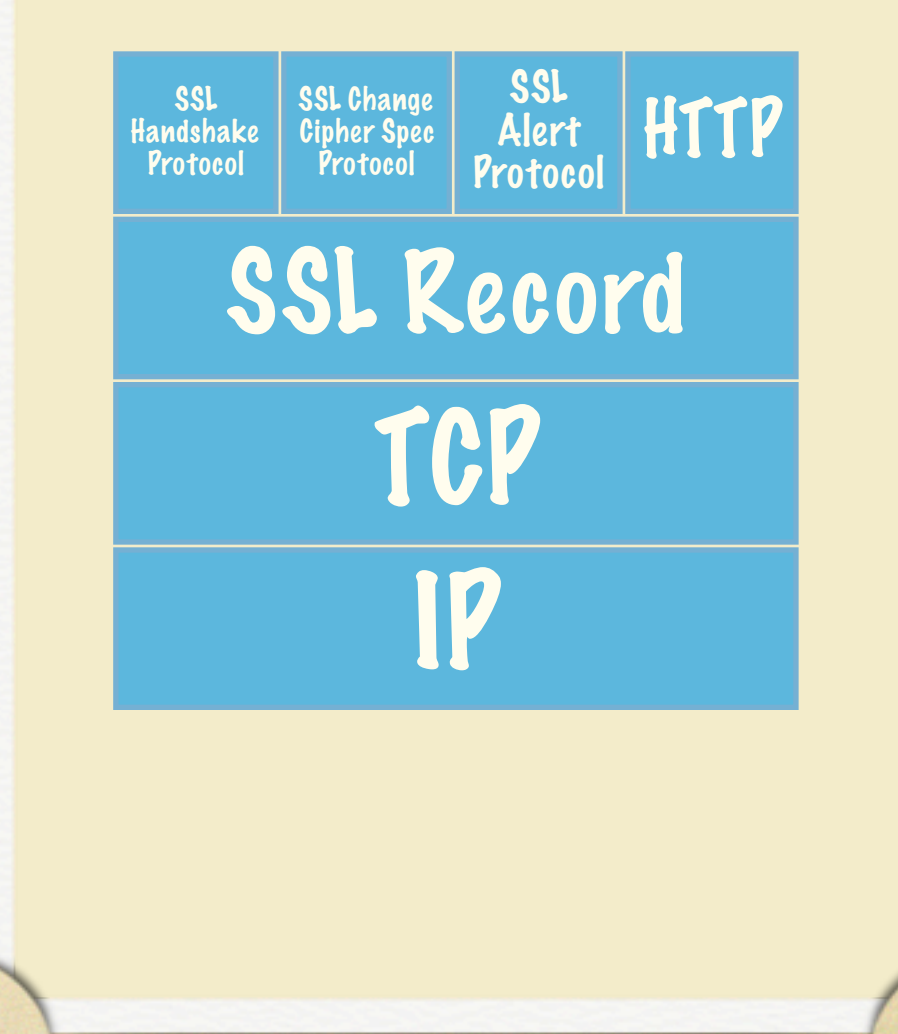

# SSL Handshake Protocol

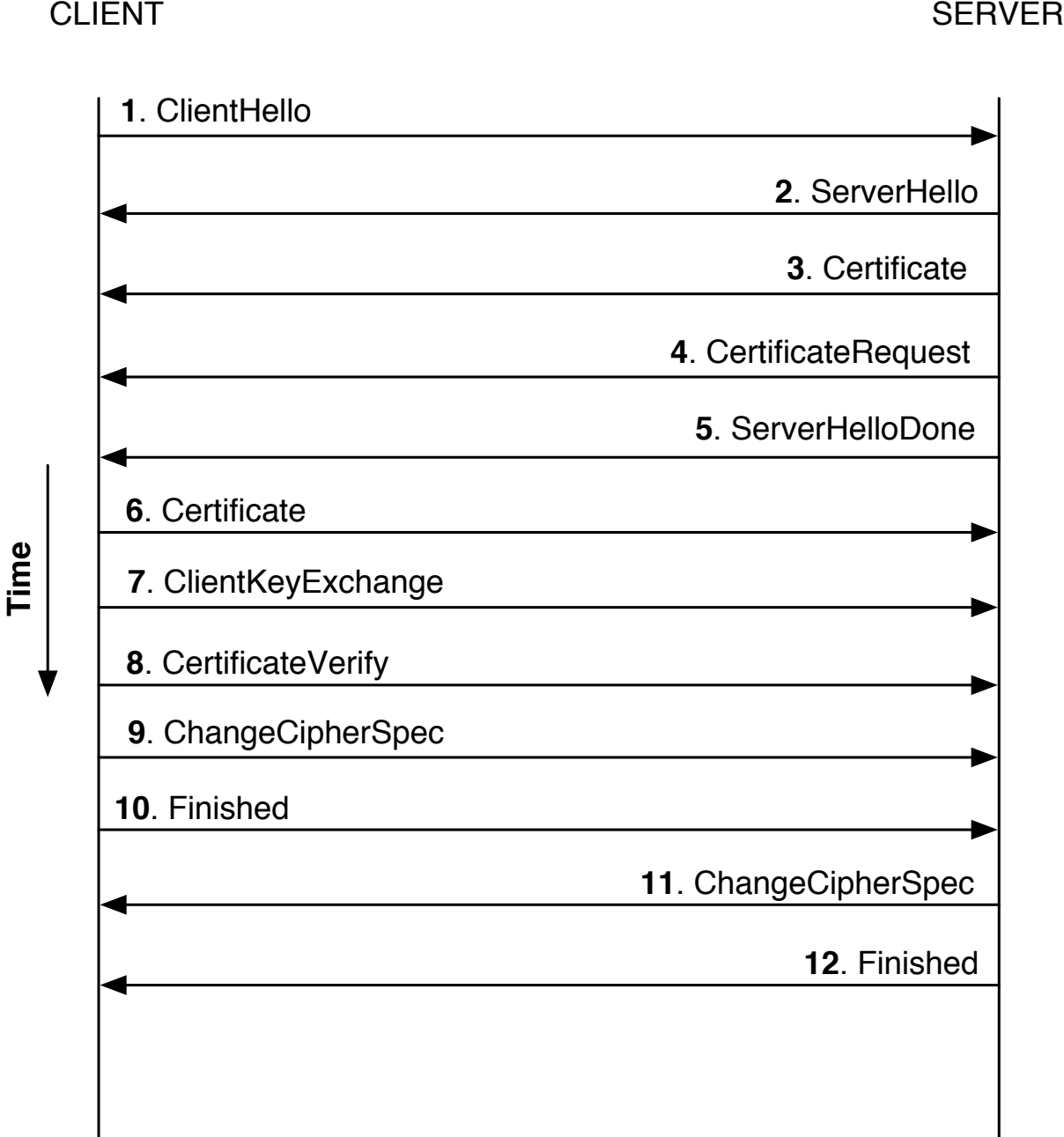

## SSL in Java

- javax.net.ssl
- Important classes: SSLContext, SSLEngine,
	- SSLSocket, SSLServerSocket
- Setting up SSL requires the following steps:
	- initialize key and trust material
	- initialize SSLContext
	- create SSLServerSocketFactory & SSLSocketFactory
	- create SSLServerSocket & SSLSocket

#### Initialize key and trust material (I)

- Use OpenSSL to generate CA and certificates
- locate the script CA.sh in your OpenSSL installation (default: /usr/local/ssl/misc)

• Invoke

- ./CA.sh -newca to create a CA
- ./CA.sh -newreq to generate a certificate request
- ./CA.sh -sign to issue a certificate
- The generated certificates can be read into Java using the CertificateFactory class.

## Initialize SSLContext

• SSLContext sslCon = SSLContext.getInstance("TLS");

KeyManagerFactory kmf = KeyManagerFactory.getInstance ("SunX509");

KeyStore ks = KeyStore.getInstance("JKS");

char[] passwd = "changeit".toCharArray();

ks.load(new FileInputStream("filename"), null);

```
kmf.init(ks, passwd);
```

```
sslCon.init(kmf.getKeyManagers(), null, null);
```
### Create ServerSocketFactory & ServerSocket

ServerSocketFactory ssf = sslCon.getServerSocketFactory();

ServerSocket ss = ssf.createServerSocket(8080);

## SSLEngine

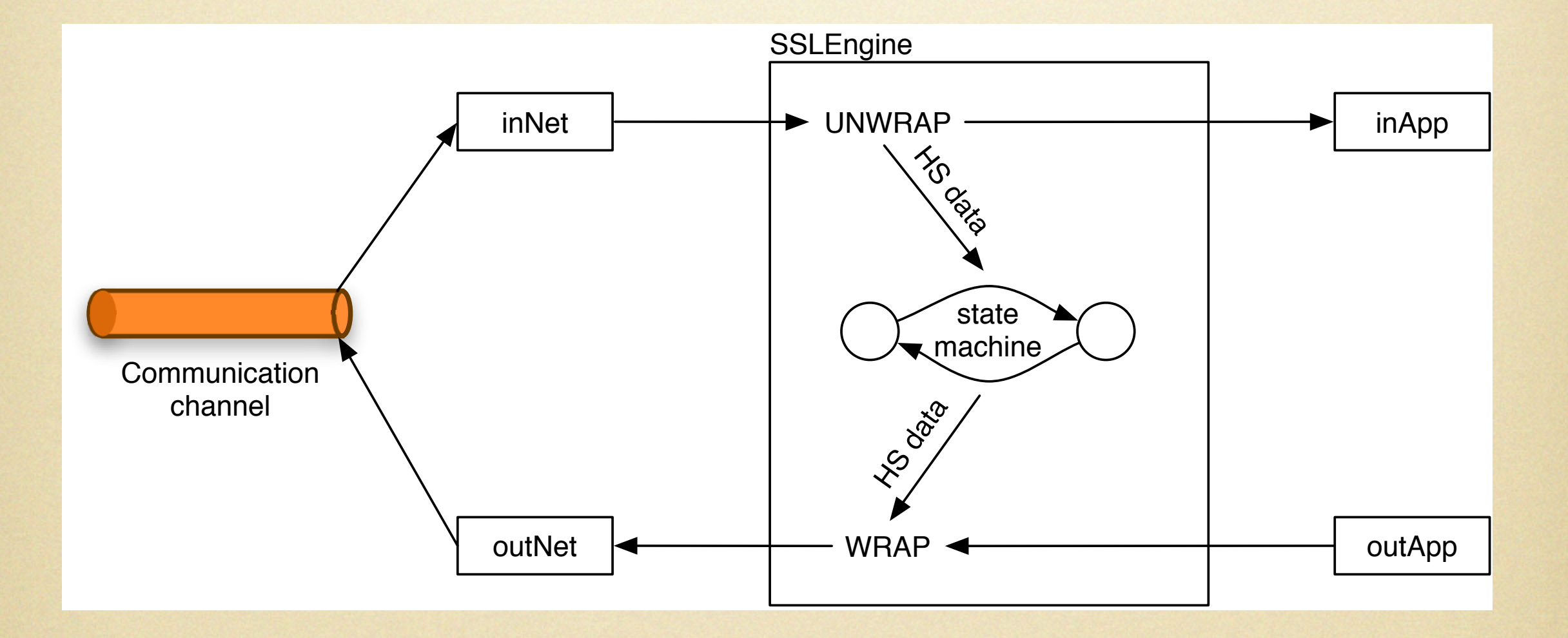

## One-time pad

- Perfect data secrecy!
- Ciphertext = plaintext  $XOR$  key
- Plaintext  $=$  ciphertext XOR key
- The length of the plaintext and key must be equal

# One-time pad (II)

- difficult to distribute keys securely
- requires numbers that absolutely cannot be guessed
- if you must:
	- I. Get high-quality random output
	- II. Store those bits on two CDs, both identical
	- III. Securely distribute and use the CDs
	- IV. Make sure new CDs are available when more data are needed
	- V. Destroy the CDs when done

## Summary

- if(!"The Code Book") { enjoy! }
- Do not invent your own cryptographic primitives or protocols!
- Use existing crypto libraries
- Java contains a rich and powerful crypto API